# **EDA\_InsertValuesToVektorCache**

EDA\_InsertValuesToVektor, EDA\_InsertValuesToVektorCache

!!!Funkcie sa už nepoužívajú. Odporúame použi funkciu [EDA\\_InsertValuesToVektorRec!](https://doc.ipesoft.com/display/D2DOCV11SK/EDA_InsertValuesToVektorRec)!!

# EDA\_InsertValuesToVektor

Funkcia slúži na uloženie hodnôt do vektora, bez zapísania logovacej informácie o zmene hodnôt vektora (s rozlíšením letný, zimný as).

### **Deklarácia**

```
%EDA_InsertValuesToVektor(
INT/TEXT in _idVector,
 REC in _values,
INT out _errorCode
);
```
#### **Parametre**

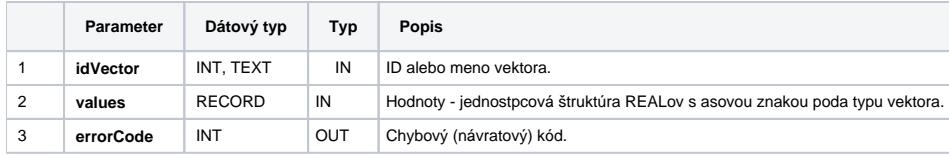

## EDA\_InsertValuesToVektorCache

## **Deklarácia**

```
%EDA_InsertValuesToVektorCache(
INT in _cacheId,
INT/TEXT in _idVector,
REC in _values,
INT out _errorCode
);
```
#### **Parametre**

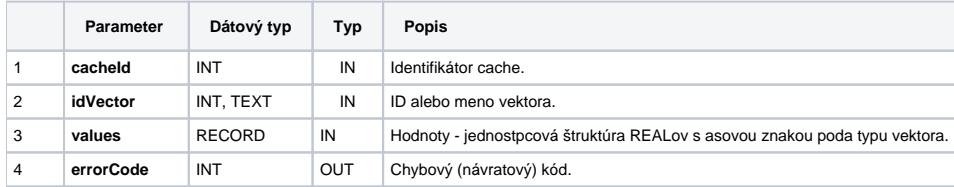

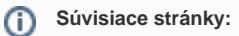

[Chybové kódy](https://doc.ipesoft.com/pages/viewpage.action?pageId=1544781) [EDA konštanty](https://doc.ipesoft.com/pages/viewpage.action?pageId=1544780) [Tvorba externých funkcií](https://doc.ipesoft.com/pages/viewpage.action?pageId=1544746)